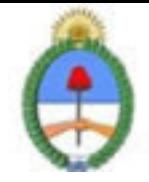

Jefatura de Gabinete de Ministros Secretaría de la Gestión Pública Instituto Nacional de la Administración Pública

# **SISTEMA NACIONAL DE CAPACITACION DISEÑO DE LA ACTIVIDAD**

#### **Nombre**

EL USO DE NAVEGADORES DE INTERNET: INTERNET EXPLORER NIVEL I **Código INAP** IN2952/09 **Estado** Activo **Programa** Tecnología Educativa **Area Iniciativas de formación de distancia** 

#### **Fundamentación**

El INAP a partir del año 2008 puso en práctica un nuevo programa en función de acreditar las competencias relativas a la Gestión de Tecnologías en los organismos que integran la APN. Existen correlatos de éste programa en distintos organismos en diversos países, como ser SENAI de Brasil, INEM de España, INA de Costa Rica.

La norma ISO 9001:2000 en el punto 6 estipula que: \"...el personal que realice trabajo que afecte a la calidad del producto debe ser competente con base en la educación, formación, habilidades y experiencias apropiadas\". Y que: \"... la organización debe: 1. Determinar las competencias para el personal; 2. Proporcionar información; 3. Evaluar la eficacia; 4. Asegurar la conciencia; 5. Mantener registros de la educación, formación, habilidades y experiencias\". De acuerdo a esta norma, el INAP, mediante este programa de acreditación de competencias busca fomentar la acreditación de las mismas por parte de los agentes de los diversos organismos que integran la APN. , con respecto al uso eficaz e inteligente de un procesador de texto.

Las tecnologías se han hecho presentes en el mundo del trabajo y de la educación de una manera transversal, y su acertada gestión incide cada vez más en el trabajo diario, por lo cual es de suma importancia acreditar los conocimientos adquiridos.

Por lo tanto, la importancia de la acreditación de estos conocimientos por parte de un agente le facilita la:

- \* Inclusión de cómodas automatizaciones en su trabajo
- \* Conciencia en la importancia del cuidado de los datos
- \* Actualización consciente en los contenidos tecnológicos que se incorporan a nuestro que hacer cotidiano
- \* Adquisición de pericia en el manejo de futuras herramientas

#### **Contribución esperada**

Que los participantes del Programa puedan acreditar sus competencias en el uso de un navegador Web en los distintos organismos de la APN.

## **Perfil del participante**

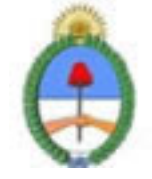

Jefatura de Gabinete de Ministros Secretaria de la Gestión Pública Instituto Nacional de la Administración Pública

Este curso está destinado a los agentes y funcionarios pertenecientes a organismos públicos.

### **Objetivos**

Que el alumno logre, al finalizar el presente curso, utilizar un navegador como herramienta efectiva de búsqueda e interacción en la Web personalizando la configuración de la herramienta.

#### **Contenido**

MODULO 0: Introducción a Internet

Introducción Internet: Breve historia, evolución, servicios. Conceptos Básicos: URL, TCP/IP, Cliente/Servidor. ¿Qué necesitamos para conectarnos a Internet? Conexión, Módem, Proveedor, Navegador. Tipos de conexiones a Internet.

Navegadores: Definición, historia, evolución. Navegadores libres, propietarios. ¿Cómo instalar un navegador? ¿Cómo iniciar la sección de navegación? ¿Como finalizar la navegación? ¿Cómo actualizar un Navegador?

MODULO 1: Entorno Básico de Navegación

Descripción básica de la pantalla del Navegador: barra de titulo, botón página anterior, botón página siguiente, botón actualizar, botón detener, barra de dirección, barra de estado, cambiar nivel de zoom. Manejo básico del navegador.

MODULO 2: Otras funcionalidades de Navegación

Barra de Menús. Pasos para imprimir una página WEB. Pantalla completa. Pestañas de Navegación. Favoritos/Marcadores. Organizar Favoritos/Marcadores. Página Principal. Pasos para cambiar la pagina principal. Establecer Preferencias del Navegador/Opciones de Internet. Historial. Eliminar Historial. Restablecer la configuración predeterminada. Métodos abreviados del teclado

MODULO 3: Transferencia de Archivos.

Tipos de Archivo. La transferencia. Verlos. Almacenarlos.

MODULO 4: Búsqueda de Información.

¿Qué son los buscadores?, ¿Cómo funcionan? Los Buscadores más conocidos. Buscar Información: Buscar, búsqueda avanzada. Operadores lógicos. Buscador Google y Yahoo. Descripción de la página principal de Google y de otros buscadores. Consejos y Trucos para mejorar la búsqueda. Guardar una página WEB.

#### **Estrategias metodológicas y recursos didácticos**

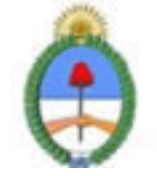

Jefatura de Gabinete de Ministros Secretaria de la Gestión Pública Instituto Nacional de la Administración Pública

Metodología:

\* Para realizar las acreditaciones de competencias se utilizará una metodología mixta, integrando espacios sincrónicos y espacios asincrónicos de orientación y aprendizaje. Espacios sincrónicos: talleres de experimentación presenciales, encuentros presenciales de resolución de problemas, charlas debates, chat. Espacios asincrónicos: plataformas virtuales de orientación y aprendizaje, foros de discusión virtuales, correo electrónico.

\* Los alumnos tendrán auto evaluaciones en linea como metodología de entrenamiento para su presentación a la evaluación presencial final que acreditará las competencias respectivas.

\* Los alumnos participantes tendrán a disposición guías de los contenidos de las competencias acreditables.

\* Los alumnos dispondrán de encuentros presenciales de resolución de problemas en el proceso de adquisición de las competencias.

\* Se implementarán espacios virtuales con documentación accesible a los participantes, tutoriales, guías, documentos específicos por área y nivel de aprendizaje.

Modalidad. Tendrá dos modalidades disponibles:

\*Alumno libre: maneja sus tiempos con los materiales ofrecidos. La duración del curso depende completamente del alumno.

\*Alumno regular: el curso es guiado completamente por el tutor, en donde semana a semana se verán los temas y ejercicios propuestos.

#### **Descripción de la modalidad**

MODALIDAD VIRTUAL, EN PLATAFORMA EDUCATIVA

#### **Bibliografía**

Microsoft Community Library

#### **Evaluación de los aprendizajes**

Se evaluará la adquisición de competencias mediante una evaluación presencial. consistirá en la resolución de un problema específico a realizarse en máquina. El período estimado para la misma es de una hora y media.

#### **Instrumentos para la evaluación**

Problema a Resolver

#### **Requisitos de Asistencia y aprobación**

Aprobar previamente el curso "Visión de la Informática, una exploración de recursos y competencias informáticas". Efectuar la evaluación presencial.

## **Duración (Hs.)**

40

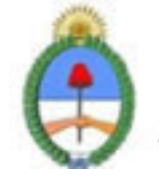

Jefatura de Gabinete de Ministros Secretaría de la Gestión Pública Instituto Nacional de la Administración Pública

## **Detalle sobre la duración**

EN PLATAFORMA EDUCATIVA

### **Lugar**

PLATAFORMA EDUCATIVA

### **Perfil Instructor**

\*Acompañar el proceso de aprendizaje del alumno.

\*Desarrollar estrategias particulares de aprendizaje en los casos que crea conveniente.

\*Implementar encuentros sincrónicos y asincrónicos de resolución de problemas.

\*Organizar una red entre los alumnos, en donde el saber hacer de cada uno pueda potenciarse con el de su par.

\*Conocer la APN

### **Prestadores Docentes**

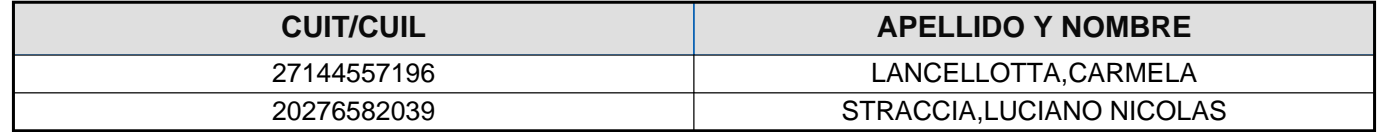